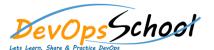

## **Google Analytics Advance Training**

**Curriculum 6 Day** 

| • Introduction                               | See Google Analytics Results                |  |  |
|----------------------------------------------|---------------------------------------------|--|--|
| •                                            | 0                                           |  |  |
| •                                            | 0                                           |  |  |
| •                                            | 0                                           |  |  |
| •                                            | 0                                           |  |  |
| •                                            | Google Analytics and Google Webmaster Tools |  |  |
| •                                            | • E                                         |  |  |
| •                                            | •                                           |  |  |
| •                                            | •                                           |  |  |
| •                                            |                                             |  |  |
| •                                            | • E                                         |  |  |
| • T                                          |                                             |  |  |
| Setting UP Data Collection and Configuration |                                             |  |  |
| •                                            |                                             |  |  |
| •                                            |                                             |  |  |
| • E E                                        |                                             |  |  |
| • E E                                        |                                             |  |  |
| •                                            |                                             |  |  |
| • F                                          |                                             |  |  |
|                                              |                                             |  |  |
|                                              |                                             |  |  |

| <ul> <li>The Google Analytics Interface</li> <li>T</li> <li>E</li> <li>O</li> </ul> | <ul><li>Understanding Traffic</li><li></li><li></li><li></li></ul> | <ul> <li>See How Your Audience Navigate Between Pages of Your Site</li> <li></li> </ul> |
|-------------------------------------------------------------------------------------|--------------------------------------------------------------------|-----------------------------------------------------------------------------------------|
| • Basic Reports  o o o                                                              | • Understanding Results                                            | O E T E                                                                                 |
|                                                                                     |                                                                    |                                                                                         |

| Overview of Google Tag Manager and advanced tracking | Google Analytics Demo with Results |
|------------------------------------------------------|------------------------------------|
| • E                                                  |                                    |
|                                                      | 0                                  |
| ○ E                                                  | 0                                  |
| o ET                                                 | 0                                  |
| o E                                                  |                                    |
| ○ E                                                  |                                    |
|                                                      |                                    |
| o E                                                  |                                    |
| ○ E                                                  |                                    |
|                                                      |                                    |
| What is a user in Google Analytics?                  |                                    |
|                                                      |                                    |
|                                                      |                                    |
| o T                                                  |                                    |
|                                                      |                                    |
| Building your Own Reports                            |                                    |
|                                                      |                                    |
| o E T                                                |                                    |
| o E                                                  |                                    |
|                                                      |                                    |
|                                                      |                                    |